Flash CS5

- 13 ISBN 9787115276513
- 10 ISBN 711527651X

出版时间:2012-4

页数:300

版权说明:本站所提供下载的PDF图书仅提供预览和简介以及在线试读,请支持正版图书。

www.tushu000.com

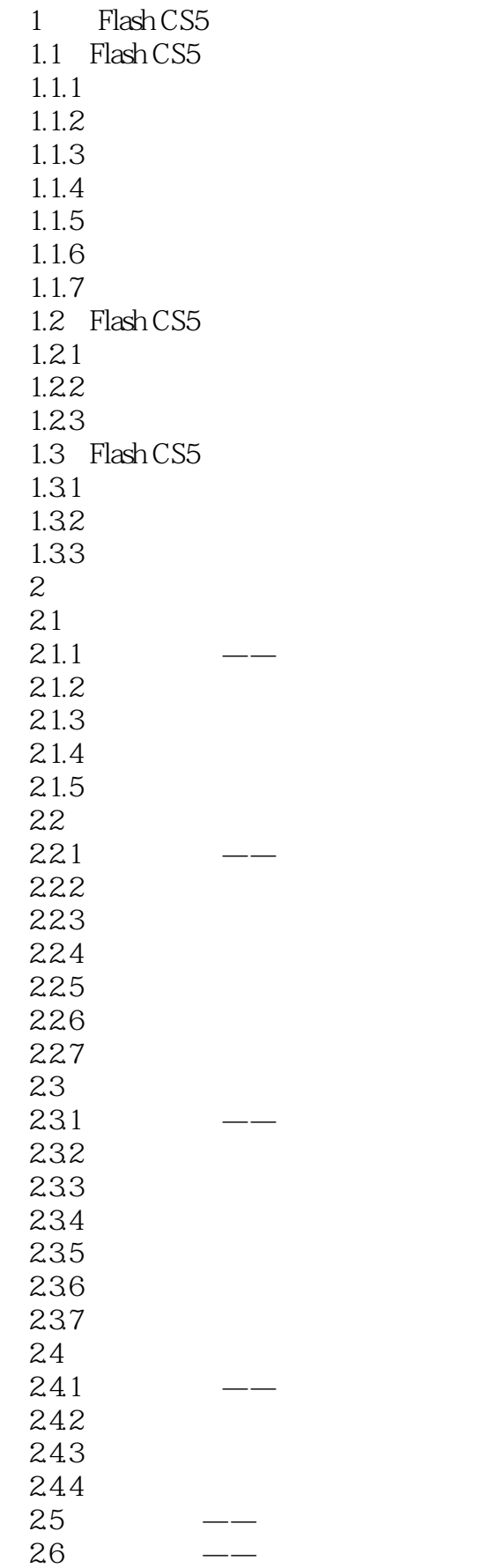

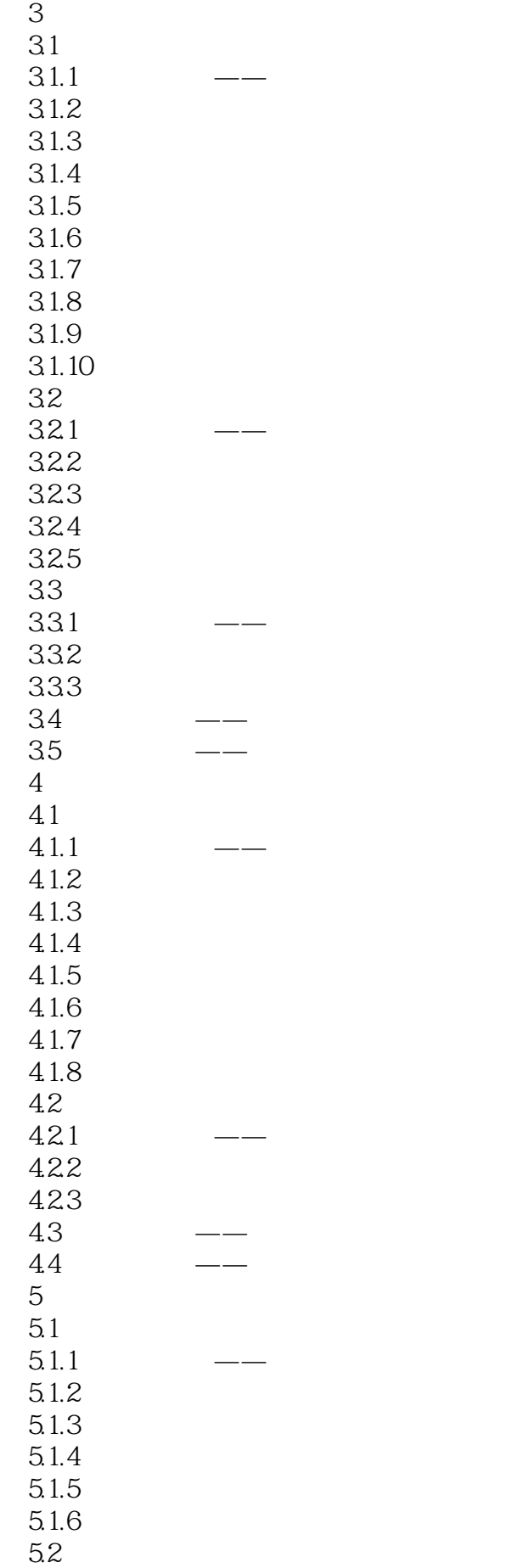

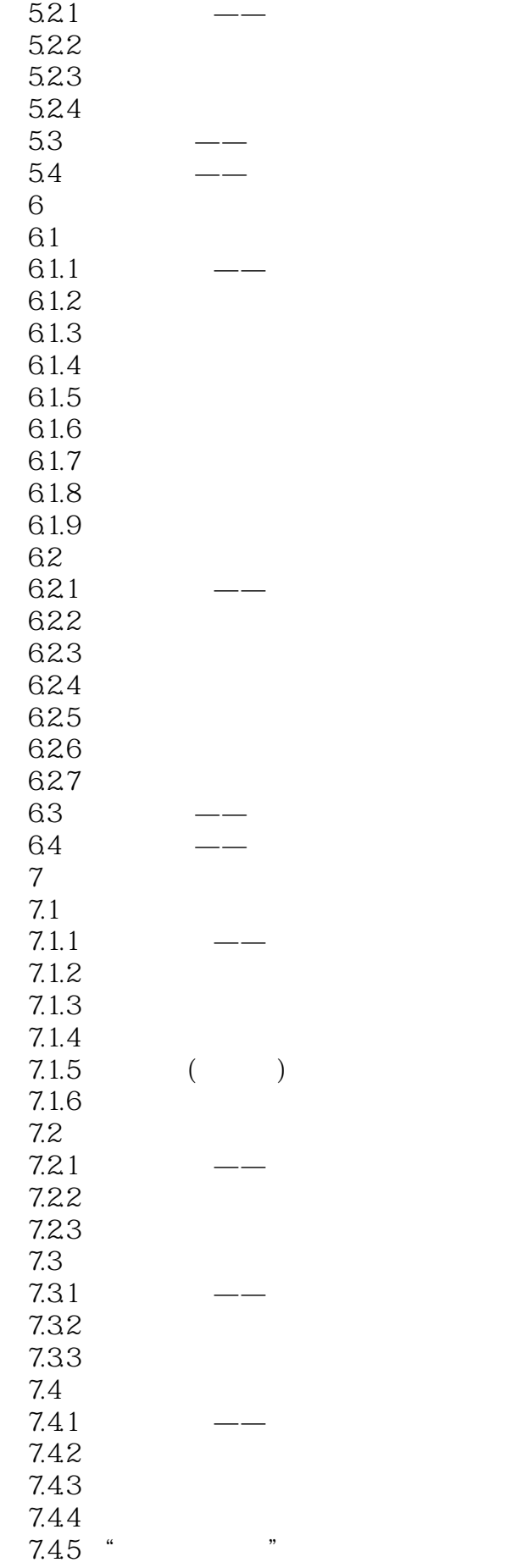

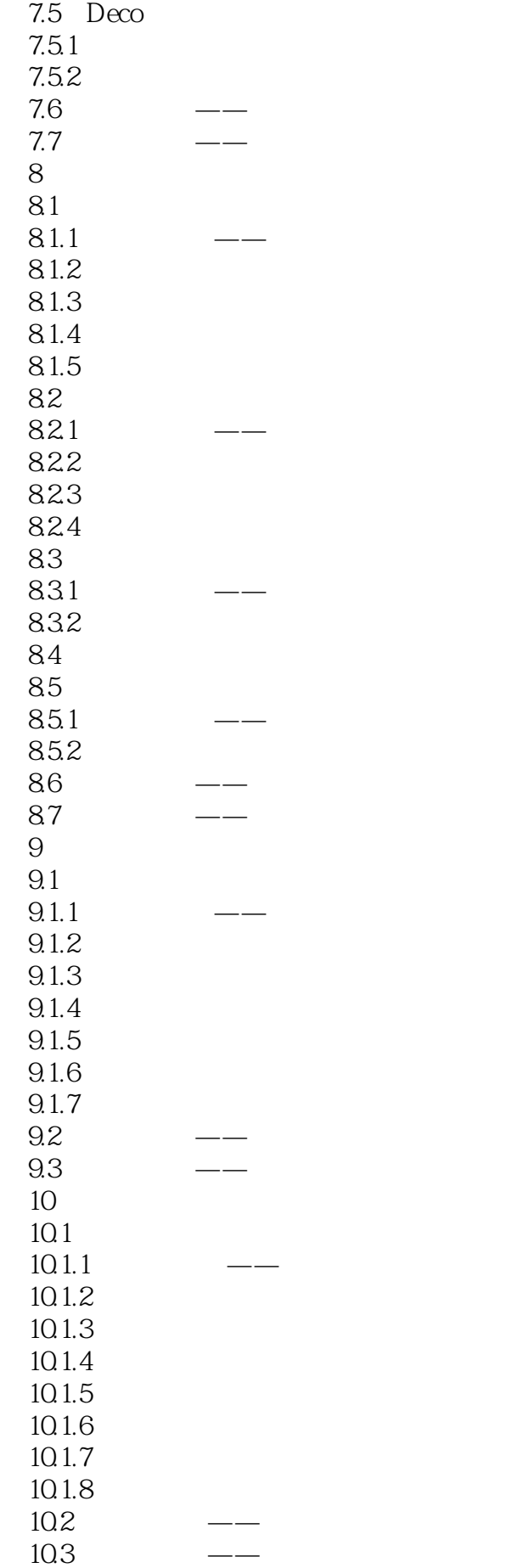

 $11$  $11.1$ 11.1  $11.1.2$  $11.2$  $11.21$ 11.22  $11.23$ 11.3  $11.31$ 11.32 11.4 11.5  $12\,$  $12.1$  $12.1.1$   $\qquad 12.1.2$  $12.1.3$  $12.2$ <br> $12.3$  $123 \rightarrow 124 \rightarrow 13$ 13.1 131.1  $131.2$ 131.3 132 1321 1322 1323 1324 1325

 $\frac{1}{2}$   $\frac{2}{3}$   $\frac{3}{4}$  $2\,$  $3 \times$  $4<sub>1</sub>$ 

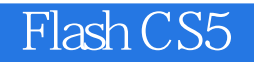

本站所提供下载的PDF图书仅提供预览和简介,请支持正版图书。

:www.tushu000.com